# evención de Infe

Conozca quiénes son los que laboran sin cesar para mantenerle seguro y aprenda cómo tomar el control de la atención sanitaria que recibe

# ¿Quiénes son los "prevencionistas de infecciones?"

Los prevencionistas de infecciones son sólo algunos de los muchos expertos que pueden ayudar a protegerle de las infecciones asociadas con la atención sanitaria. Estos profesionales trabajan en muchos lugares en donde se brinda atención sanitaria.

# ¿Qué es una infección asociada con la atención sanitaria?

Las infecciones asociadas con la atención sanitaria pueden ocurrir cuando un paciente recibe cuidados o tratamiento. Este tipo de infecciones frecuentemente se puede prevenir.

# ¿Qué impacto tiene el prevencionista de infecciones en el cuidado de salud que recibo?

Los prevencionistas de infecciones forman parte de su equipo de cuidado de salud y usan métodos probados para asegurar que usted permanezca libre de infecciones relacionadas con la atención sanitaria durante su estancia.

Aunque es posible que usted no vea al prevencionista de infecciones durante su estancia, usted notará los efectos de las iniciativas de la prevención de infecciones a través de toda la instalación:

- Alcohol gel para desinfectar las manos
- Estaciones de higiene de manos
- Pañitos humedecidos para desinfectar las manos
- · Personal de atención sanitaria usando quantes, mascarillas y batas médicas
- Personal de limpieza de servicios ambientales

### ¿Qué necesito hacer para mantenerme seguro?

 $i$ Por  $f$ avor, hágase escuchar! No se sienta cohibido de pedir información adicional sobre su atención sanitaria. iLa prevención de infecciones es asunto de todos! Si tiene alguna inquietud, siéntase en libertad de preguntar lo siguiente:

- · Antes de recibir una inyección, pregunte si la aguja, el frasco y/o la jeringa han sido abiertos exclusivamente para usted.
- · Si usted no ha visto al personal de atención sanitaria que le está brindado cuidados lavarse o frotarse las manos con alcohol gel, pídales que lo hagan. Esto aplica también a los visitantes.
- · Si usted tiene un catéter en la vejiga o en una vena, avísele a su enfermera si éste se suelta o si el área le produce dolor. También pregunte todos los días en qué momento el mismo podrá ser removido.
- · Si va a someterse a una cirugía, pregúntele a su médico si usted debería asearse con un jabón antiséptico antes de su admisión.
- · Pregúntele a su proveedor si usted necesita alguna inyección o vacuna
- · Si usted considera que el área a su alrededor o el equipo en su habitación se ven sucios, pida que se limpie.
- · Si usted tiene puesto un vendaje (también conocido como "un apósito"), avísele a su enfermera si éste se moja, se afloja o se siente incómodo.

Por último, un recordatorio: Lave sus manos o frótelas frecuentemente con alcohol gel. Ésta es una de las maneras más importantes de prevenir infecciones.

# ¿Quién es el prevencionista de infecciones en esta institución?

Usted está recibiendo atención sanitaria en una institución médica que tiene un compromiso con la prevención de infecciones. Por eso esta institución cuenta con un prevencionista de infecciones asignado.

#### [COLOQUE EL NOMBRE E INFORMACIÓN DE CONTACTO DEL PI][ Include IP's name here] El prevencionista de infecciones en esta institución es:

#### ¿Cómo puedo aprender más sobre la prevención de infecciones?

Para obtener más información sobre cómo protegerse y proteger a sus seres queridos, visite el sitio web de la Asociación para Profesionales en Control de Infecciones y Epidemiología (conocida por sus siglas en inglés, APIC) www.preventinfection.org

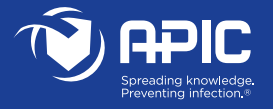